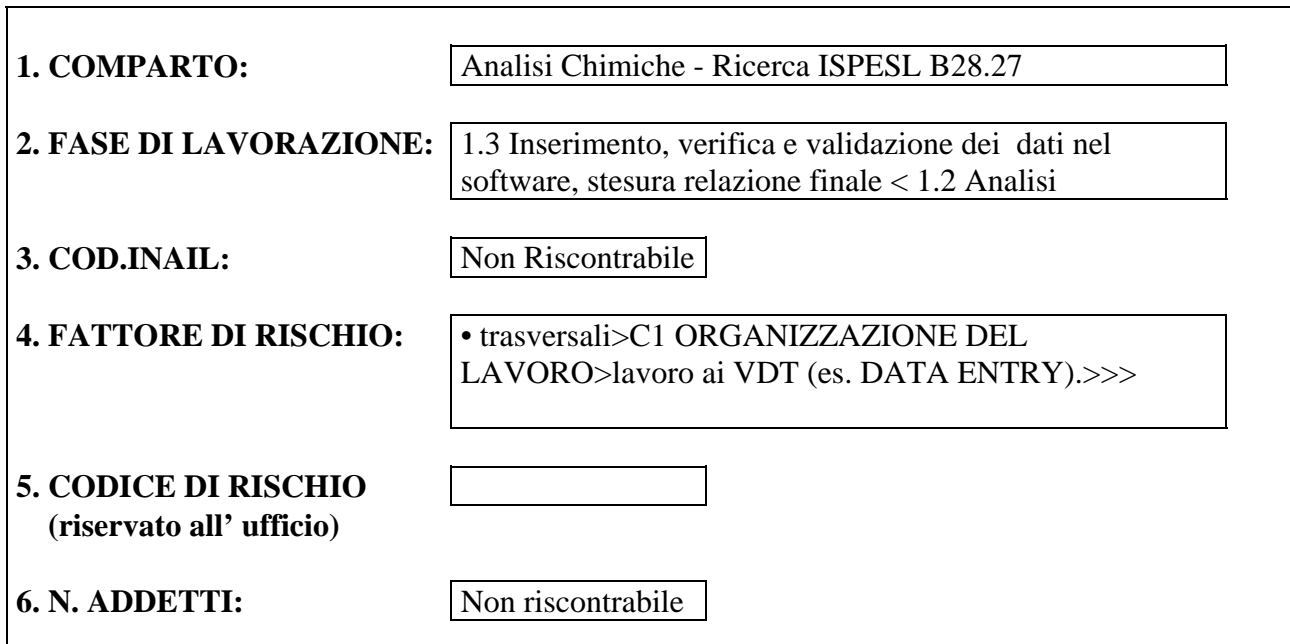

# *Capitolo 1 - "1.3 Inserimento, verifica e validazione dei dati nel software, stesura relazione finale"*

Ogni analisi effettuata si conclude con la produzione di una relazione (referto) redatta a cura del responsabile dell'analisi, che normalmente è un laureato, in cui vengono analizzati, commentati e interpretati i dati ottenuti e viene elaborata una valutazione finale.

Dipendentemente dalla tecnica analitica e dunque dal tipo di apparecchiatura utilizzata, i dati dell'analisi possono presentarsi in formati molto diversi fra loro, si può passare dalla valutazione visiva di variazioni cromatiche a grandi quantità di dati organizzati in tabelle su supporto elettronico.

Dall'acquisizione dei dati dagli strumenti di analisi alla loro analisi e interpretazione, l'utilizzo del personal computer consente, attraverso software specifici, l'abbattimento dei tempi di elaborazione e contemporaneamente un aumento dell'attendibilità dei dati e risultati ottenuti. Alcuni apparecchi sono in grado di produrre i dati d'analisi direttamente su personal computer, ove risiede lo specifico software che li analizzerà, evitando così il trasferimento dei medesimi e dunque la loro lettura dallo strumento e l'inserimento su PC.

### **Capitolo 2 - "Attrezzature, Macchine e Impianti"**

### **Macchina:** Computer

Utilizzo: Dipendentemente dalla tecnica analitica e dunque dalla macchina utilizzata, i dati ottenuti dall'analisi vengono inseriti su computer in modo da potere essere valutati mediante l'utilizzo di software dedicati o meno. Questa fase può essere automatizzata nel caso vengano utilizzate apparecchiature di analisi direttamente collegate ad un computer, altrimenti è necessario un inserimento manuale dei dati ottenuti.

Successivamente, i dati elaborati devono essere verificati da un tecnico specializzato o laureato e quindi validati.

### **Capitolo 3 - "Il fattore di rischio"**

- *Fattore di Rischio:* trasversali>C1 ORGANIZZAZIONE DEL LAVORO>lavoro ai VDT (es. DATA ENTRY).>>>
- Descrizione: Nei laboratori chimici la verifica e valutazione dei dati prodotti dalle attrezzature comporta l'uso di videoterminali , così come la elaborazione di relazioni e pareri di accompagnamento alle analisi. Sono coinvolti i tecnici specializzati ed i chimici.
- Note: da un'indagine effettuata nel 2002 in un'azienda del comparto, sono risultati esposti a lavoro con videoterminale quasi il 50% degli addetti totali.

#### **Capitolo 4 - "Il danno atteso"**

#### **Danno:** Disturbi muscolo-scheletrici

- Relativo al *Fattore di Rischio:* trasversali>C1 ORGANIZZAZIONE DEL LAVORO>lavoro ai VDT (es. DATA ENTRY).>>>
- Descrizione: Gli effetti del lavoro al videoterminale coinvolgono l'attitudine fisica degli operatori pertanto occorre evitare che alcuni soggetti possano subire un'accelerazione dei fenomeni degenerativi o un sovraccarico funzionale (ad esempio soggetti con condizioni patologiche preesistenti a carico dell'apparato muscoloscheletrico).

#### **Danno:** Irritazioni cutanee ed oculari

Relativo al *Fattore di Rischio:* trasversali>C1 ORGANIZZAZIONE DEL LAVORO>lavoro ai VDT (es. DATA ENTRY).>>>

#### **Danno:** Fatica mentale

Relativo al *Fattore di Rischio:* trasversali>C1 ORGANIZZAZIONE DEL LAVORO>lavoro ai VDT (es. DATA ENTRY).>>>

### **Danno:** Disturbi da affaticamento visivo

Relativo al *Fattore di Rischio:* trasversali>C1 ORGANIZZAZIONE DEL LAVORO>lavoro ai VDT (es. DATA ENTRY).>>>

Descrizione: Gli effetti del lavoro al videoterminale coinvolgono l'attitudine fisica degli operatori pertanto occorre evitare alcuni soggetti possono subire un'accelerazione dei fenomeni degenerativi o un sovraccarico funzionale (ad esempio soggetti con condizioni patologiche preesistenti a carico dell'apparato visivo).

#### **Capitolo 5 - "Gli interventi"**

#### **Intervento:** Microclima

Relativo al *Fattore di Rischio:* trasversali>C1 ORGANIZZAZIONE DEL LAVORO>lavoro ai VDT (es. DATA ENTRY).>>>

Descrizione: Mantenere un adeguato microclima nell'ambiente di lavoro mediante l'utilizzo di impianti di condizionamento.

Note: Il comfort termico è un aspetto importante per chi utilizza il videoterminale.

Negli uffici si raccomanda una temperatura di almeno 18 °C d'inverno (18-22 °C) mentre nel periodo estivo è importante che la differenza tra la temperatura interna e quella esterna non superi i 7 °C.

L'umidità relativa deve essere compresa tra il 40% e il 60%. In caso di condizionamento dell'aria ambiente la velocità dell'aria non dovrebbe superare 0,1 m/s.

### **Intervento:** Illuminare

Relativo al *Fattore di Rischio:* trasversali>C1 ORGANIZZAZIONE DEL LAVORO>lavoro ai VDT (es. DATA ENTRY).>>>

Descrizione: Garantire un idoneo livello di illuminamento dello schermo e dell'ambiente di lavoro, eliminando abbagliamenti o riflessi.

### **Intervento:** Sottoporre gli addetti a sorveglianza sanitaria

Relativo al *Fattore di Rischio:* trasversali>C1 ORGANIZZAZIONE DEL LAVORO>lavoro ai VDT (es. DATA ENTRY).>>>

Descrizione: Sorveglianza sanitaria dei lavoratori che utilizzano in modo sistematico o abituale una attrezzatura munita di videoterminale per almeno 20 ore settimanali (dedotte le pause)

### **Intervento:** Posture

Relativo al *Fattore di Rischio:* trasversali>C1 ORGANIZZAZIONE DEL LAVORO>lavoro ai VDT (es. DATA ENTRY).>>>

Descrizione: Garantire una postura corretta della schiena, degli arti superiori e delle gambe. Tutte le postazioni al videoterminale devono essere conformi a quanto previsto dall'allegato VII del D. Lgs.. 626/94, così come modificato dal D. Lgs. 242/96 in particolare per quanto riguarda le condizioni del posto di lavoro che comprendono i monitor, la tastiera, il tavolo, il sedile e gli eventuali portadocumenti e poggiapiedi.

### **Capitolo 6 - "Appalto a ditta esterna"**

La fase non viene appaltata.

### **Capitolo 7 - "Riferimenti legislativi***"*

• D. Lgs. 626 Emesso: 19/09/94

Attuazione delle direttive 89/391/CEE, 89/654/CEE, 89/655/CEE, 89/656/CEE, 90/269/CEE, 90/270/CEE, 90/394/CEE e 90/679/CEE riguardanti il miglioramento della sicurezza e della salute dei lavoratori sul luogo di lavoro" e successive integrazioni e modificazioni.

• Circ. Min. 16 Emesso: Ministero del lavoro e previdenza sociale 25/01/01

"Modifiche al Titolo VII del D. Lgs. 626/94 Chiarimenti operativi in ordine alla definizione di lavoratore esposto e sorveglianza sanitaria".

• D.M. 02/10/00 Emesso: Ministero del Lavoro

"Linee guida d'uso dei videoterminali (attuazione dell'art. 56 del D. Lgs..626/94 )."

• Vedi capitolo Riferimenti legislativi

**Capitolo 8 - "Il rischio esterno"** 

## *Riepilogo Fattori di Rischio, Danni, interventi e DPI:*

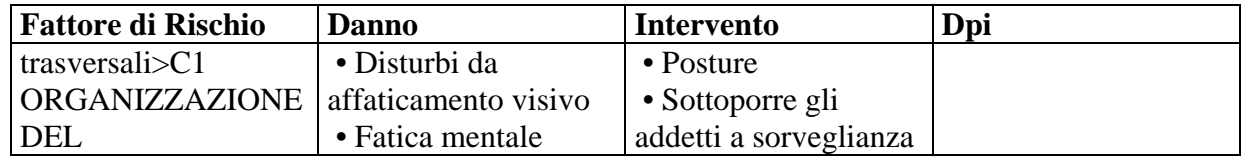

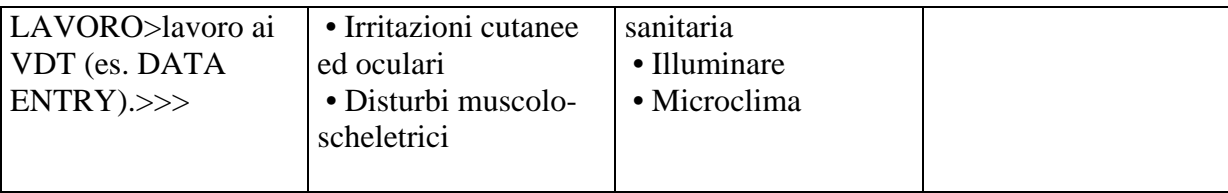